# **Устройство компьютера**

- **§ 32. Принципы устройства компьютеров**
- **§ 33. Магистрально-модульная**

**организация компьютера**

- **§ 34. Процессор**
- **§ 35. Память**
- **§ 36. Устройства ввода**
- **§ 37. Устройства вывода**

**Устройство компьютера**

# **§ 32. Принципы устройства компьютеров**

# **Принципы устройства компьютеров**

*А. Беркс, Г. Голдстайн и Дж. фон Нейман:*  «Предварительное рассмотрение логической конструкции электронного вычислительного устройства» (1946)

- •состав основных компонентов вычислительной машины
- •принцип двоичного кодирования
- •принцип адресности памяти
- •принцип иерархической (многоуровневой) организации памяти
- •принцип хранимой программы
- •принцип программного управления

## **Архитектура фон Неймана**

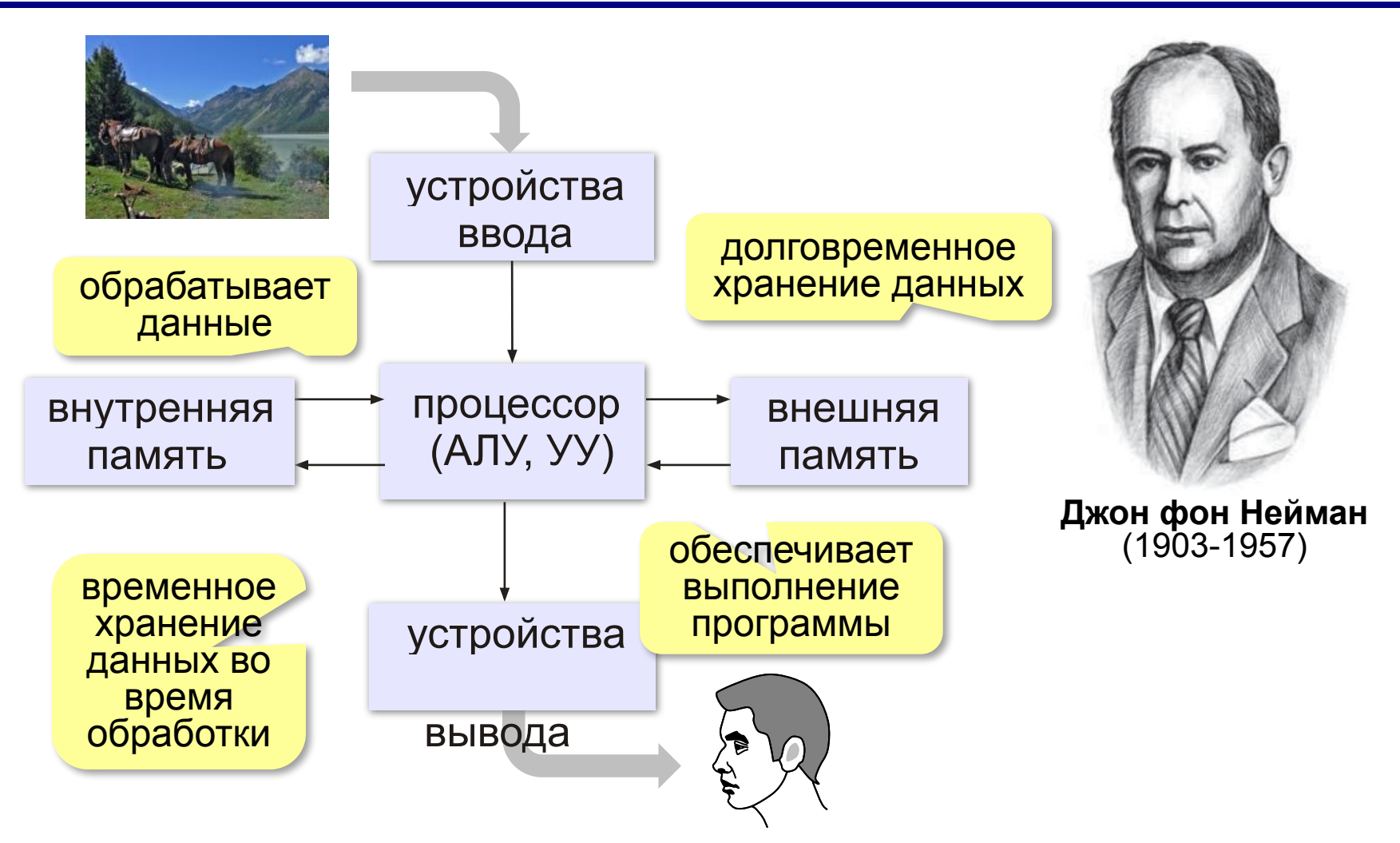

## **Принцип двоичного кодирования**

### **Все данные хранятся в двоичном коде.**

Lorem ipsum dolor sit amet, consectetur adipisicing elit, sed do eiusmod tempor incididunt ut labore et dolore magna

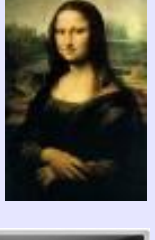

et dolore magna **1001010100...** 

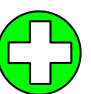

проще устройства для хранения и обработки данных

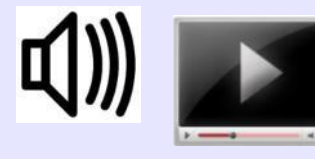

### Троичная ЭВМ «Сетунь» (1959)

**MARTING** 

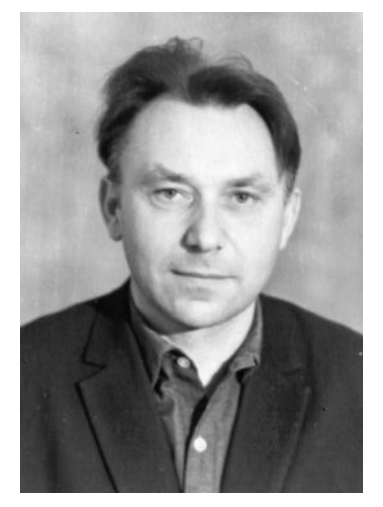

Н.П. Брусенцов

## **Принцип адресности памяти**

- •оперативная память состоит из отдельных битов
- •группы соседних битов объединяется в ячейки
- •каждая ячейка имеет свой адрес (номер)
- •нумерация ячеек начинается с нуля
- •за один раз можно прочитать или записать только целую ячейку

## **Принцип адресности памяти**

•размеры ячеек: у первых ЭВМ – 36, 48, 60 битов сейчас – **8 битов**

**Первые ЭВМ (I и II поколения) III и IV поколения**

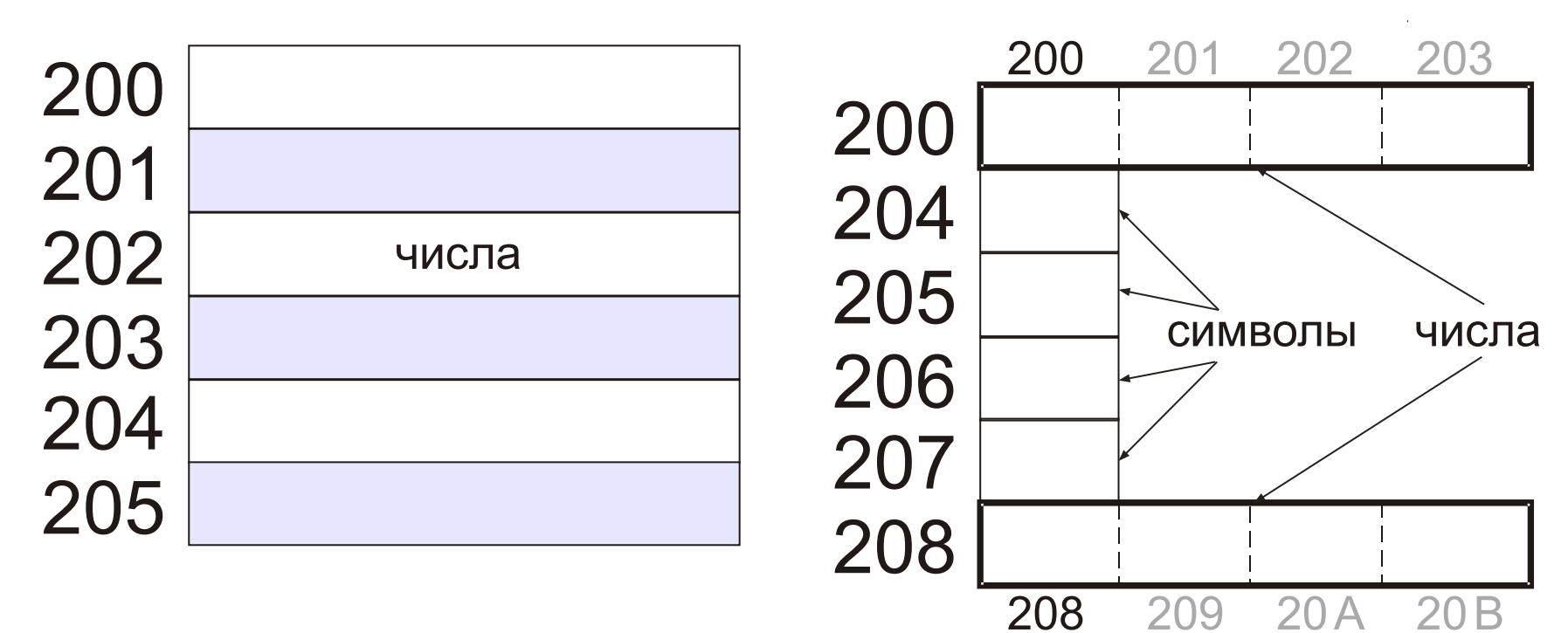

## **Память с произвольным доступом**

**RAM** = *Random Access Memory* чтение данных из ячеек и запись в них в произвольном порядке

**•ОЗУ** – оперативное запоминающее устройство (оперативная память)

**•ПЗУ** – постоянное запоминающее устройство

**ROM** = *Read Only Memory*

- содержит программное обеспечение для загрузки и тестирования компьютера
- запись запрещена

**8**

## **Иерархическая организация памяти**

## **Требования к памяти:**

- •большой объём
- •высокая скорость доступа

Эти требования противоречивы!

Использование несколько уровней памяти: **•внутренняя** память (небольшой объём, высокое быстродействие) **•внешняя память** (большой объём, низкое быстродействие)

**•…**

# **Принцип хранимой программы**

Фрагмент коммутационной панели IBM-557

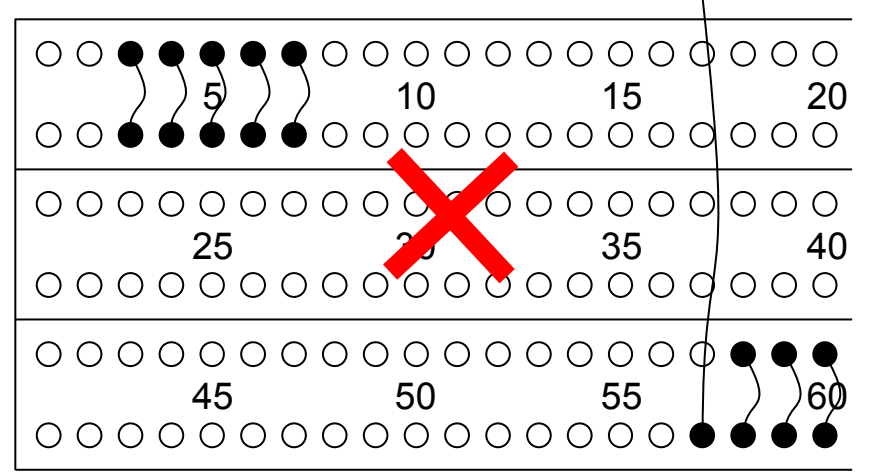

Код программы хранится в ПЗУ или во внешней памяти и загружается в ОЗУ для решения задач.

 Программа хранится в единой памяти вместе с данными! !

> В гарвардской архитектуре есть отдельные области памяти для программ и данных!

## **Принцип программного управления**

- •программа это набор команд
- •команды выполняются процессором автоматически в определённом порядке

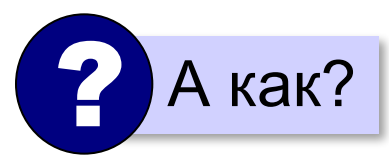

**Счётчик адреса команд** – это регистр процессора, в котором хранится адрес следующей команды.

**IP** (*Instruction Pointer*) в процессорах *Intel*

## **Что такое архитектура?**

**Архитектура компьютера** – это общие принципы построения конкретного семейства компьютеров (PDP, ЕС ЭВМ, Apple, IBM PC, …)**.**

- принципы построения системы команд и их кодирования
- форматы данных и особенности их машинного представления
- алгоритм выполнения команд программы
- способы доступа к памяти и внешним устройствам
- возможности изменения конфигурации оборудования

**К архитектуре НЕ относятся особенности конкретного компьютера:** набор микросхем, тип жёсткого диска, ёмкость памяти, тактовая частота и т.д.

**Устройство компьютера**

# **§ 33. Магистрально-модульная организация компьютера**

**•переносные** (ноутбуки)

## **•нетбуки** (нет привода DVD)

*© К.Ю. Поляков, Е.А. Ерёмин, 2013 http://kpolyakov.spb.ru*

# **Типы компьютеров**

**•настольные** (*desktop*)

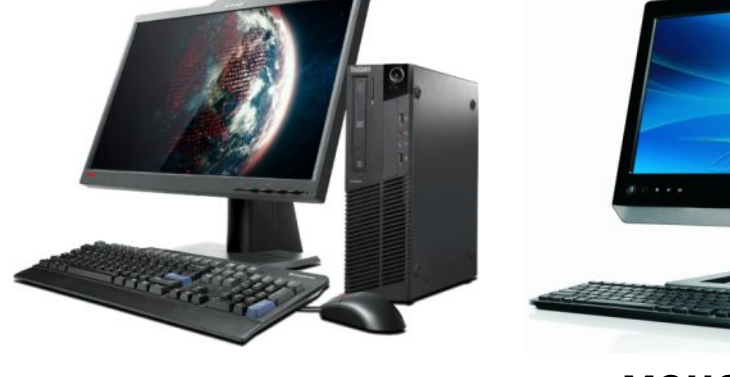

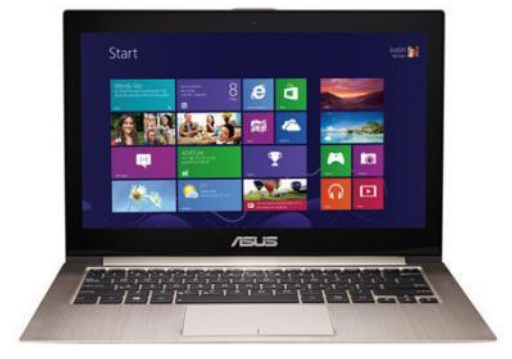

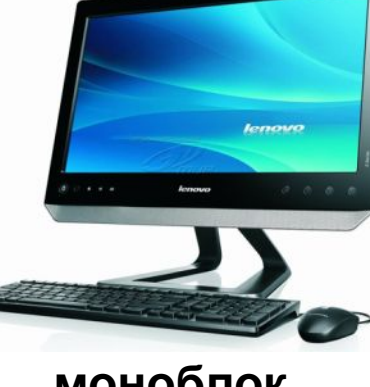

**моноблок**

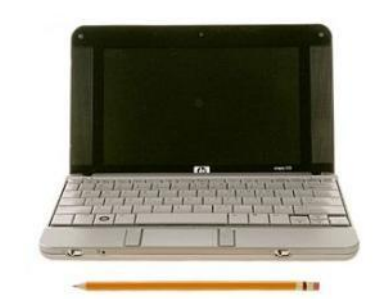

## **Типы компьютеров**

### **•планшетные**

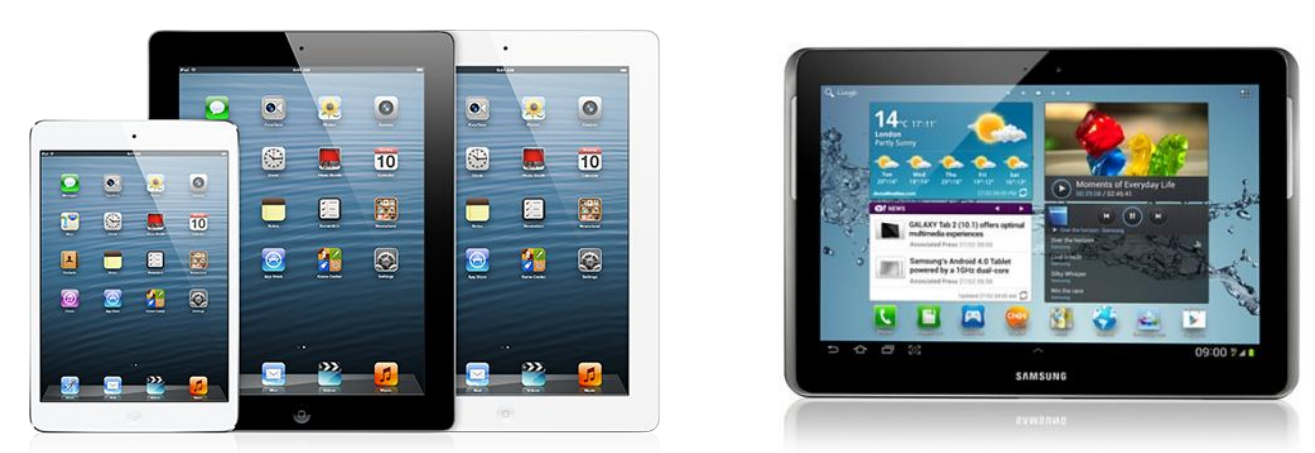

## **•смартфоны и карманные персональные компьютеры (КПК)**

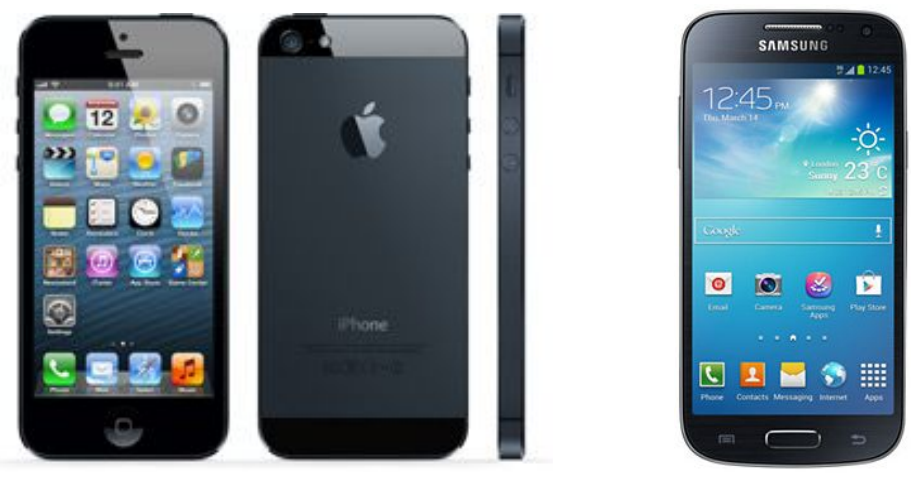

## **Типы компьютеров**

## **•суперкомпьютеры**

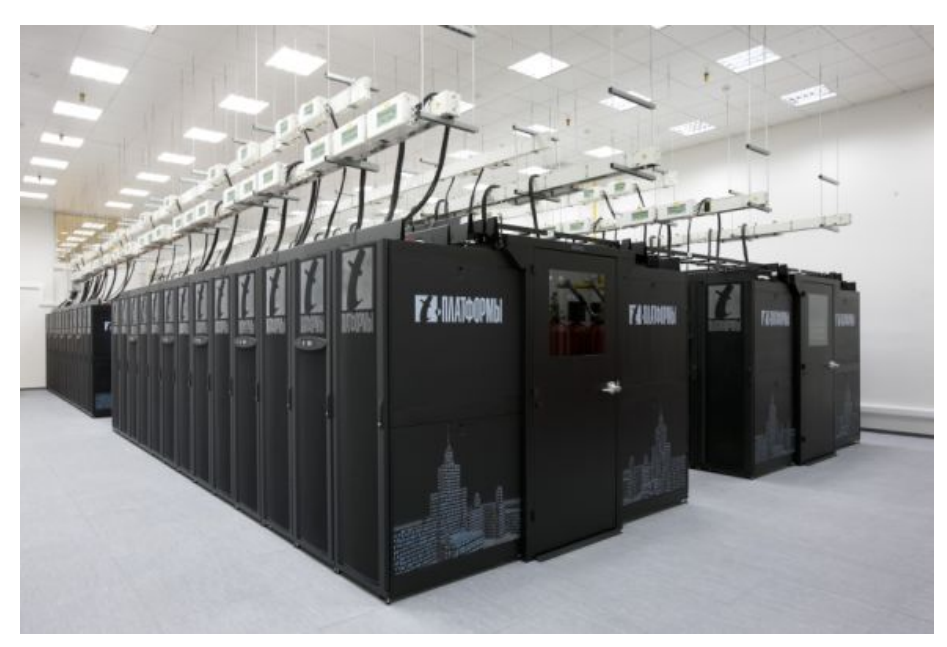

«Ломоносов»

# **Взаимодействие устройств**

**Шина** (или магистраль) – это группа линий связи для обмена данными между несколькими устройствами компьютера.

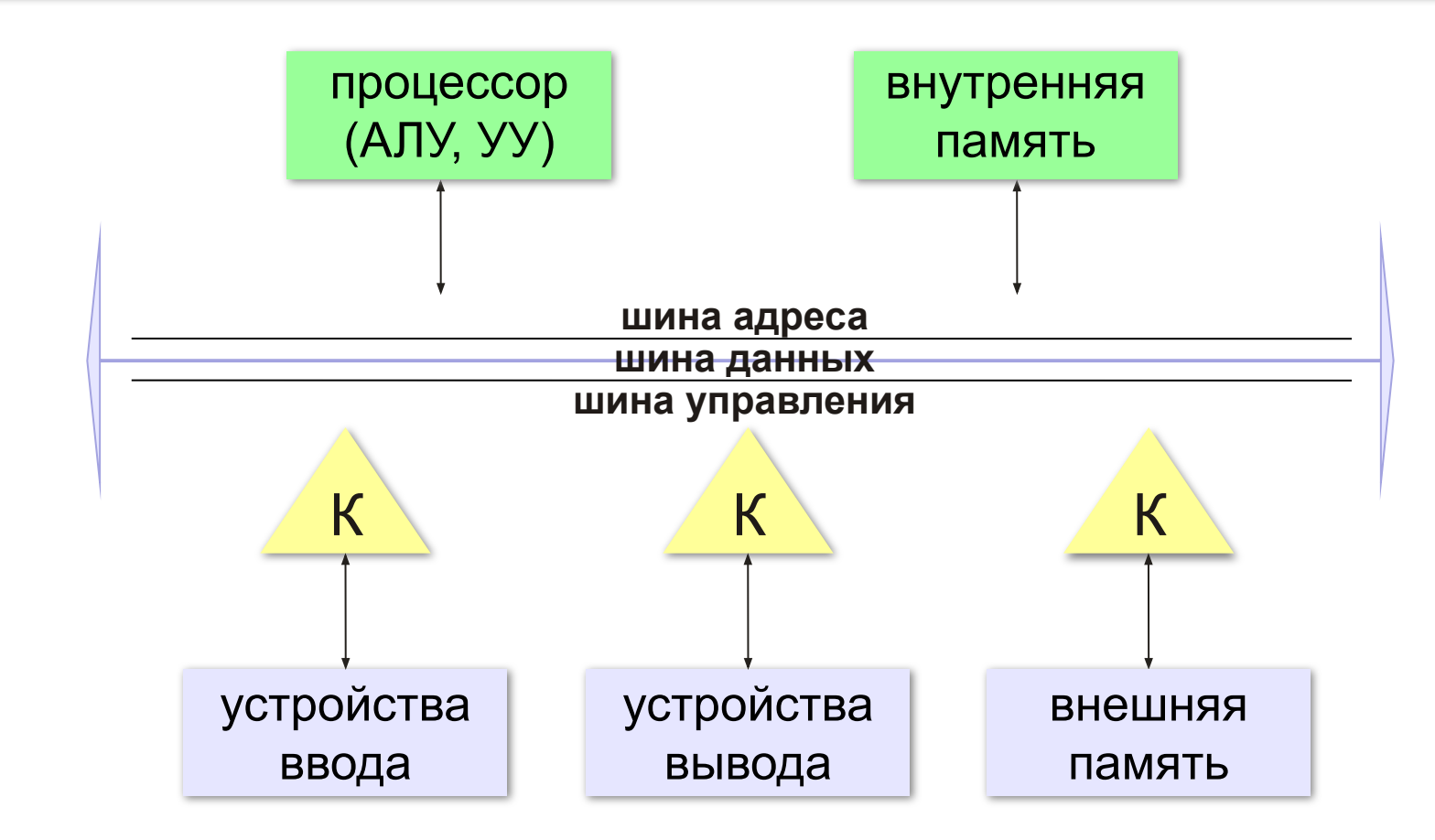

# **Контроллеры**

**Контроллер** — это электронная схема для управления внешним устройством и простейшей предварительной обработки данных.

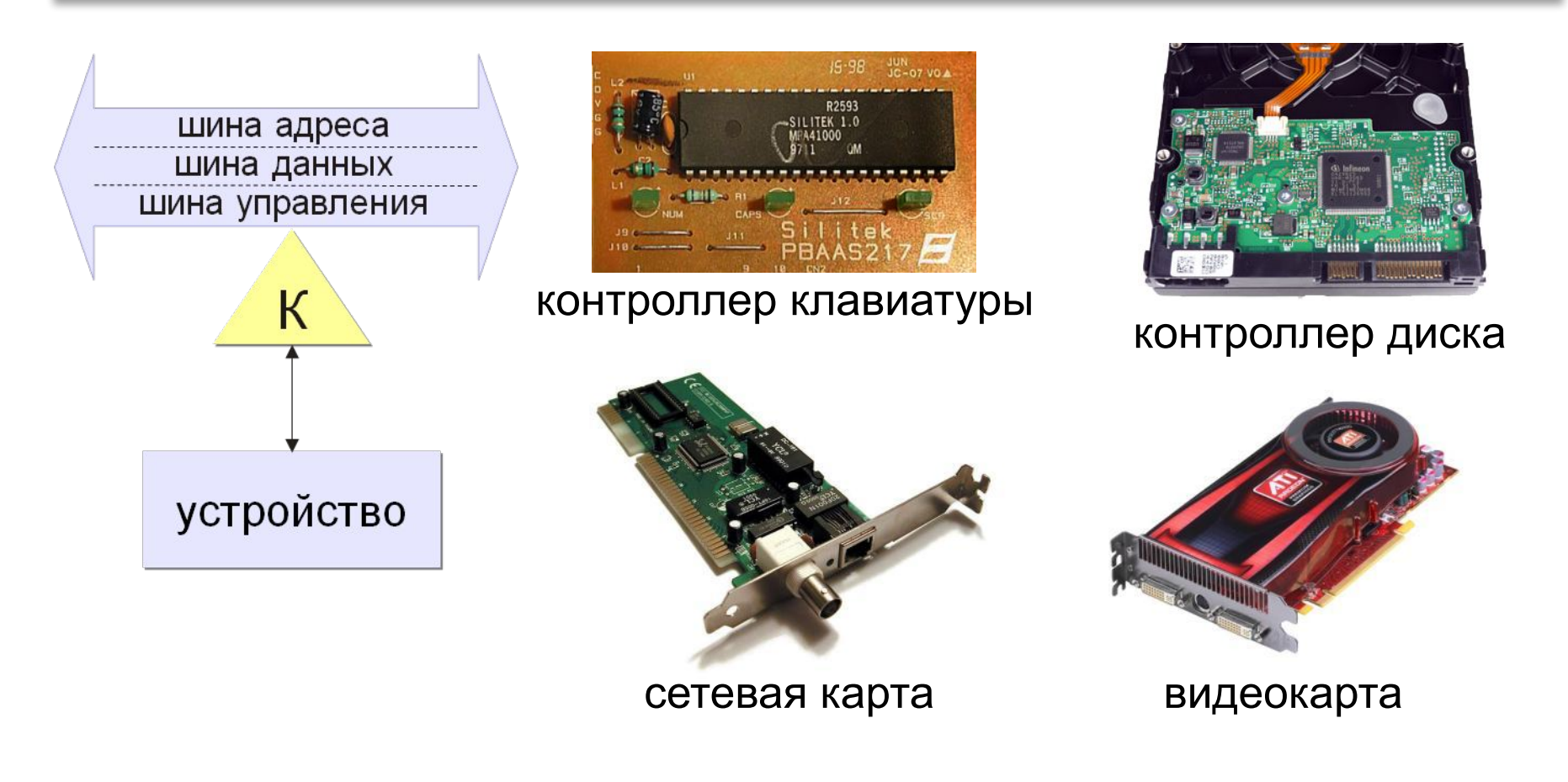

## **Архитектура современных компьютеров**

**Магистрально-модульная архитектура:** набор устройств (**модулей**) легко расширяется путём подключения к шине (**магистрали**).

## **Принцип открытой архитектуры (IBM):**

- **• спецификация** на шину (детальное описание всех параметров) опубликована
- производители могут выпускать **новые** совместимые устройства
- на материнской плате есть стандартные **разъёмы**
- нужны **драйвера** (программы управления) для каждого устройства

**Устройство компьютера**

# **§ 34. Процессор**

## **Что такое процессор?**

**Процессор** – это устройство, предназначенное для автоматического считывания команд программы, их расшифровки и выполнения.

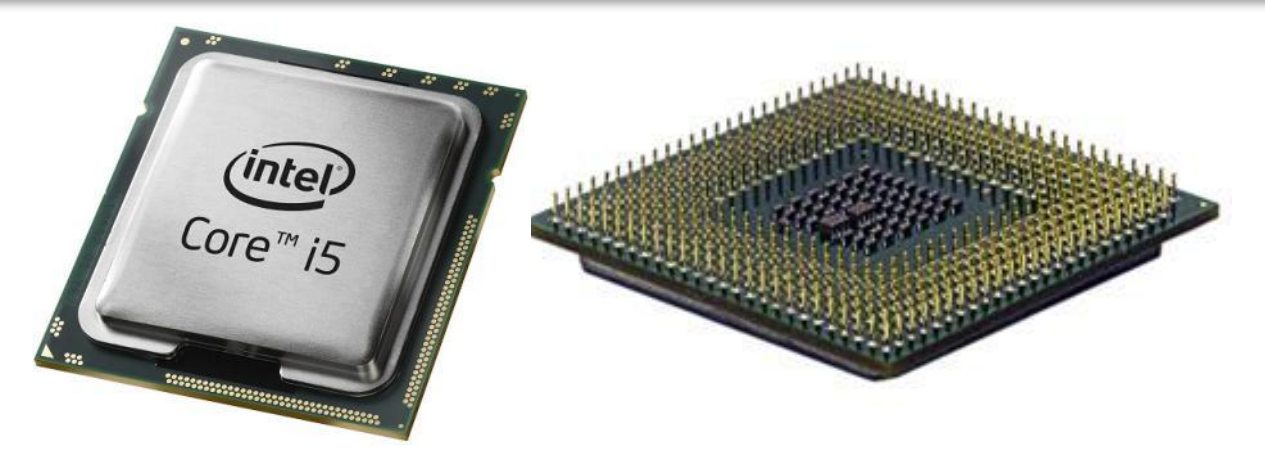

- **•AЛУ = арифметико-логическое устройство**, выполняет обработку данных
- **•УУ = устройство управления**, которое управляет выполнением программы и обеспечивает согласованную работу всех узлов компьютера

## **Основные характеристики процессора**

**Тактовая частота** — количество тактовых импульсов в секунду.

1 ГГц (гигагерц) = 1 млрд герц

Недостаточно для сравнения быстродействия!

**Разрядность** — это максимальное количество двоичных разрядов, которые процессор способен обработать за одну команду.

- •разрядность **регистров**
- •разрядность **шины данных**
- •разрядность шины адреса R Величина адресного

пространства 2<sup>R</sup> байтов

**Устройство компьютера**

**§ 35. Память** 

## **Что такое компьютерная память?**

**Память** — это устройство компьютера, которое используется для записи, хранения и выдачи по запросу команд программы и данных.

- **•внутренняя** или **основная** (для хранения программ и данных в момент решения задачи), ОЗУ и ПЗУ
- **•внешняя** или **долговременная** (… на длительный срок)

## **Внутренняя память**

**RAM** = *Random Access Memory*, обращение к ячейкам в любом порядке.

**ОЗУ** = оперативное запоминающее устройство

1)на электронно-лучевых трубках 2)на магнитных сердечниках

*сейчас*:

3)на триггерах (**статическая**):

регистры, кэш-память

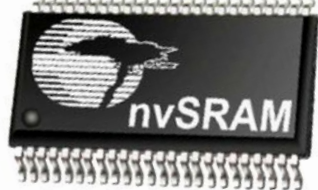

3) на полупроводниковы. конденсаторах (**динамическая**): большая ёмкость меньшая стоимость меньшее быстродействие потребляет больше электроэнергии

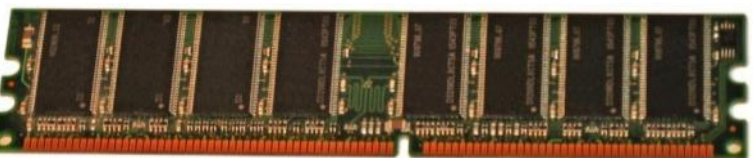

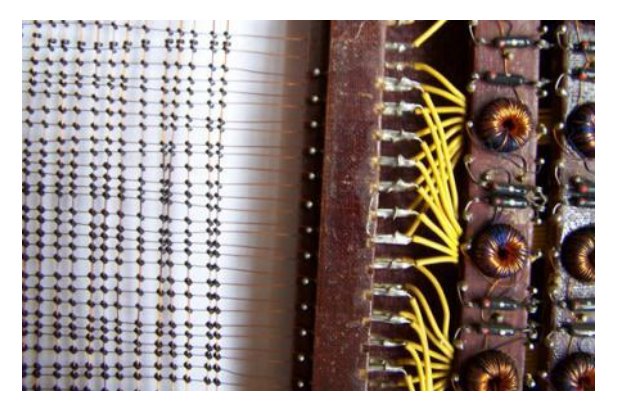

## **Внутренняя память – ПЗУ**

**ПЗУ** = постоянное запоминающее устройство первые: информация заносится только **на заводе** затем **программируемые** ПЗУ затем **перепрограммируемые** ПЗУ (флэш-память) **Минимальный набор программ**: •тестирование компьютера •программа начальной загрузки •программы для обмена данными с клавиатурой, монитором, принтером

## В компьютерах IBM PC: **BIOS** = *Basic Input/Output System*

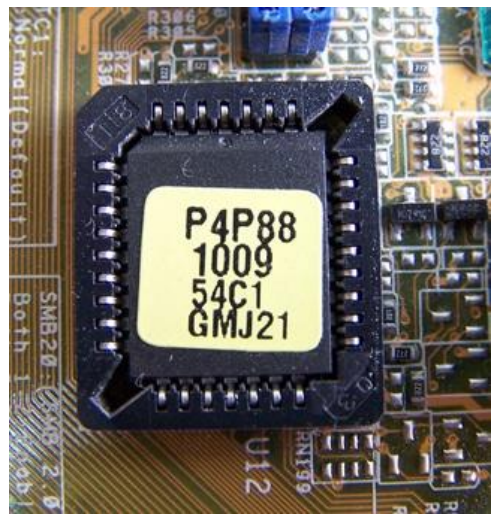

## **Внешняя память**

**Внешняя память** — часть памяти компьютера, которая используется для долговременного хранения программ и данных.

Устройства внешней памяти = **накопители**: •на магнитных дисках •на оптических дисках •флэш-память

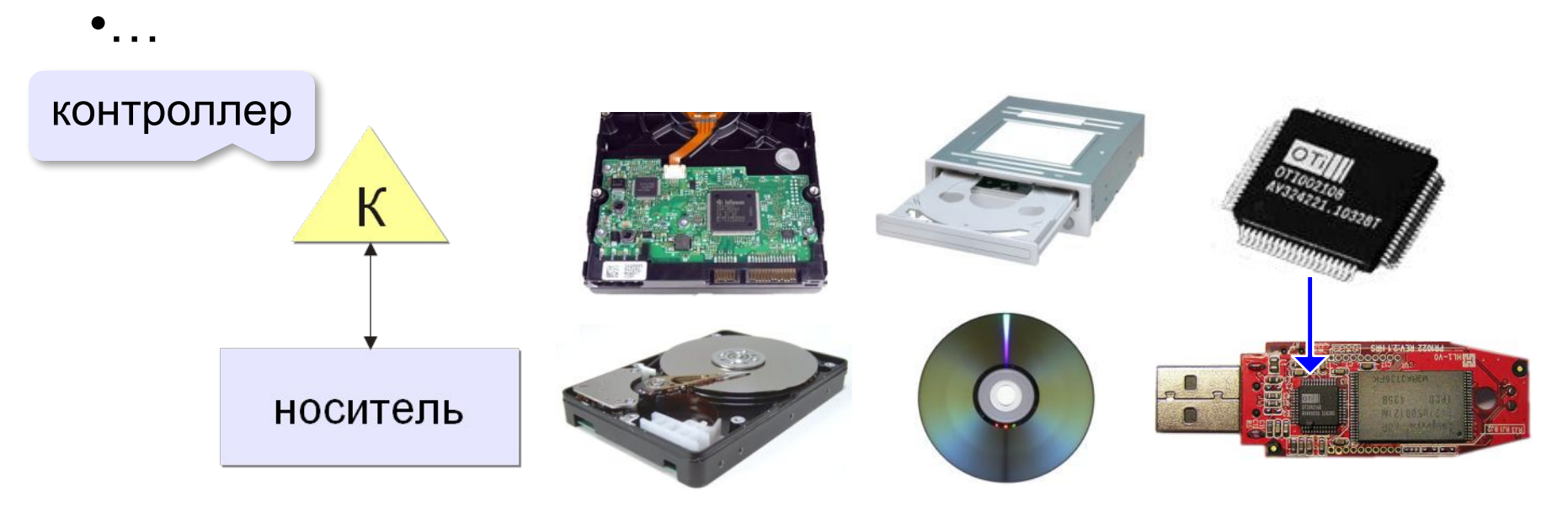

## **Внешняя память**

- •данные располагается **блоками** (на дисках *сектора*)
- •блок данных читается и пишется как единое **целое**; работать с частью блока невозможно
- •прежде чем процессор сможет использовать программу или данные, их нужно **загрузить** из внешней памяти в ОЗУ
- •обменом данными управляют **контроллеры**

### *Устройство компьютера, 10 класс*

## **Виды внешней памяти**

## •перфоленты, перфокарты

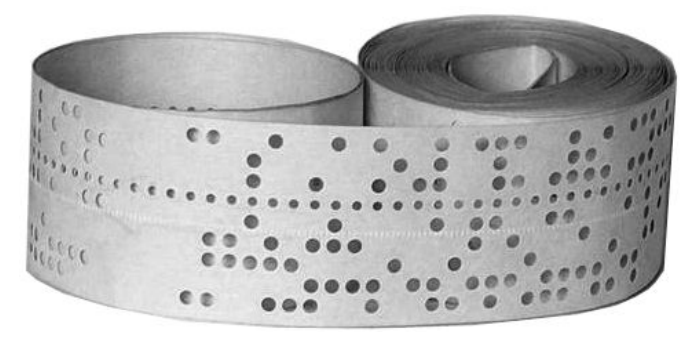

**III** 11 1111  $1111$  $11 - 1$  $1<sup>1</sup>$ ,,,,,,,,,,,,,

•магнитные ленты, магнитные диски

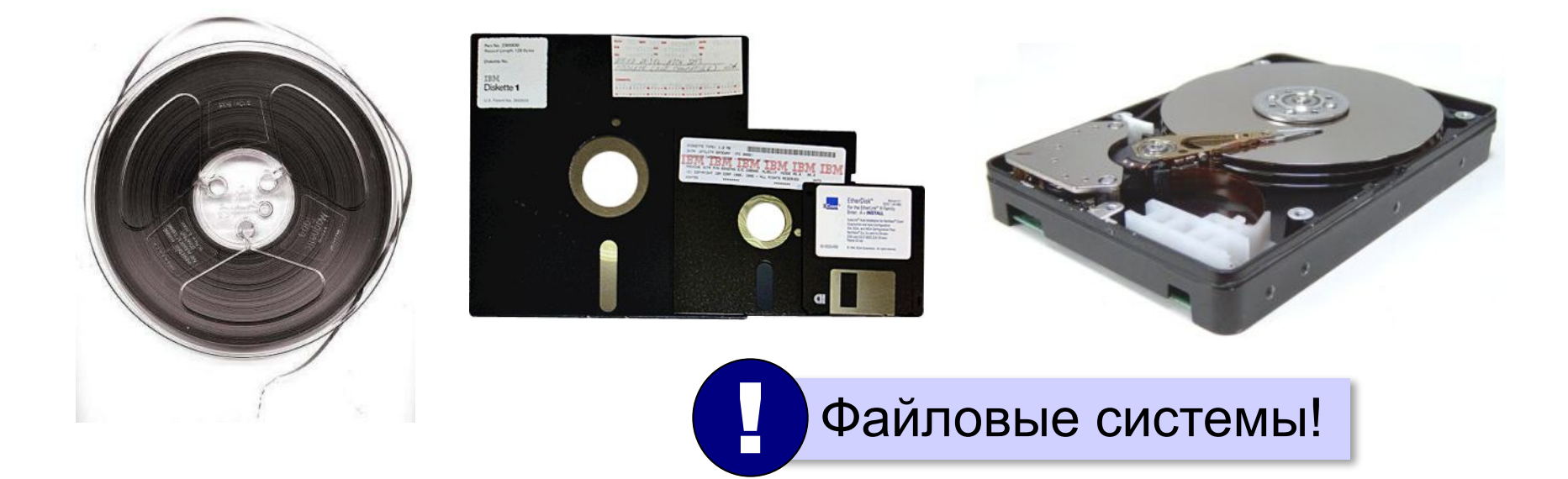

## **Виды внешней памяти**

## •оптические диски

CD (*Compact Disk*)

### DVD (*Digital Versatile Disk*) *Blu-ray Disk*

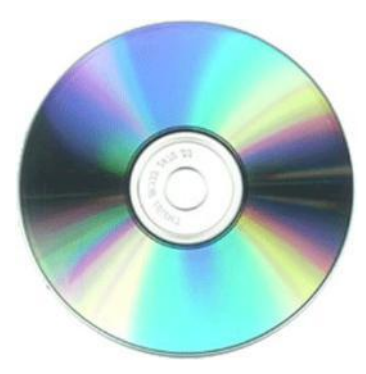

до 700 Мбайт

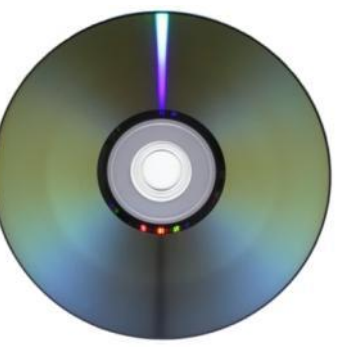

до 17,1 Гбайт

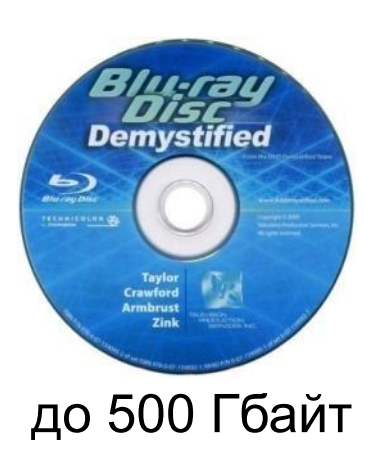

*(Solid State Drive)*

### •флэш-память 32GB<br>mssd uata 5000 msystems Δ **Transcend OLYMPUS** CompactFlash<sup>®</sup> **This** xD-Picture Card  $\epsilon$ ) $G$   $\epsilon$ M<sub>2GB</sub> флэш-карты флэш-накопители SSD

**Устройство компьютера**

# **§ 36. Устройства ввода**

# **Что такое устройство ввода?**

## **Устройством ввода называется устройство, которое:**

позволяет человеку отдавать компьютеру команды и/или выполняет первичное преобразование данных в форму, пригодную для хранения и обработки в компьютере.

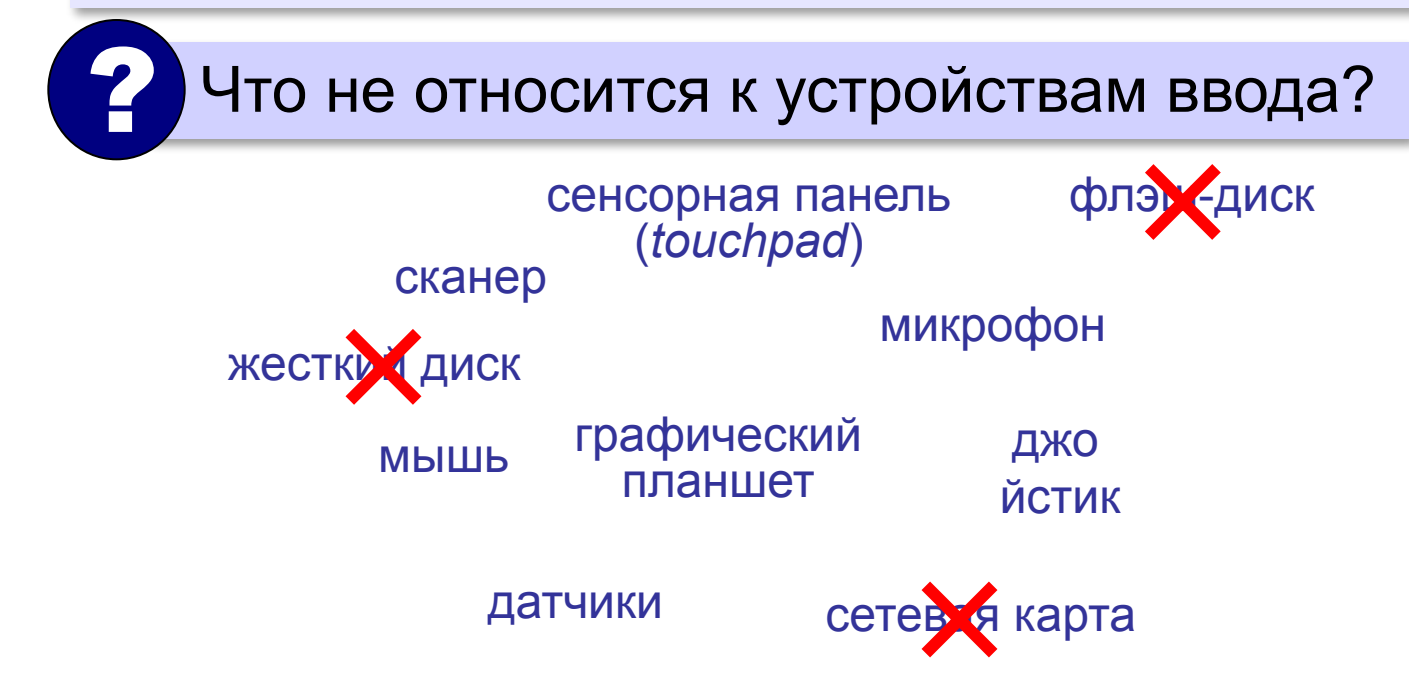

## **Клавиатура**

**Мембранная**

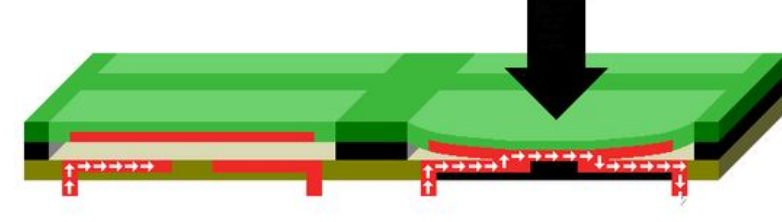

- ▪простая и дешёвая
	- •недолговечна (1-10 млн нажатий)
		- со временем свойства ухудшаются (залипание, нужны бόльшие усилия)

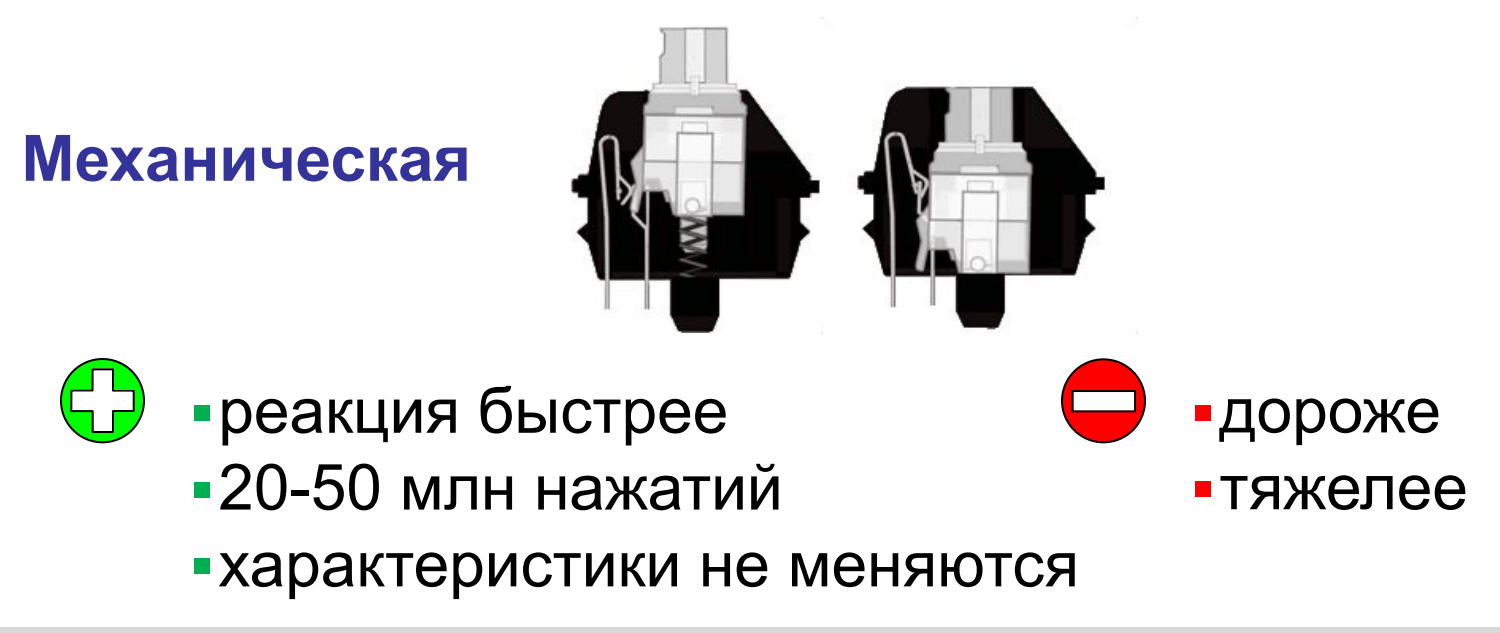

**Манипуляторы**

**Мышь (оптическая)**

# приемное устройство (адаптер, USB)

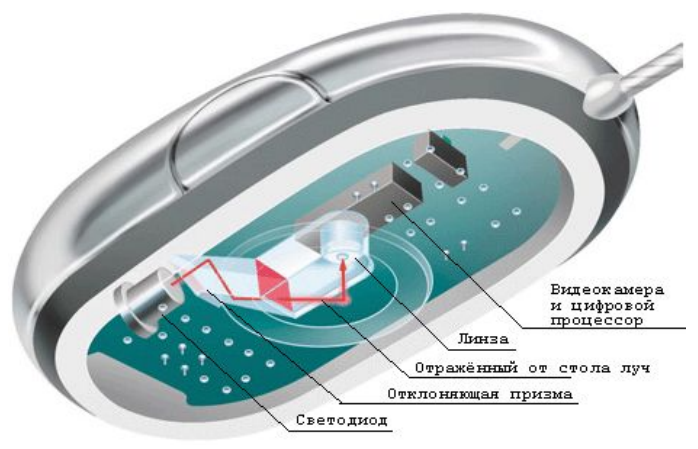

**Характеристики**: •разрешение  $\approx$  1000 dpi •количество кадров в секунду (до 10000) •размер кадра (16×16, 32×32)

## **Лазерные мыши**:

- •подсветка лазером
- •более контрастное изображение
- •точность выше

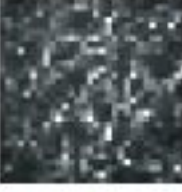

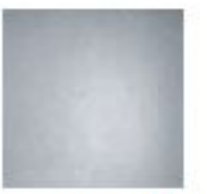

## **Манипуляторы**

## **Трекбол Сенсорная панель (тачпад)**

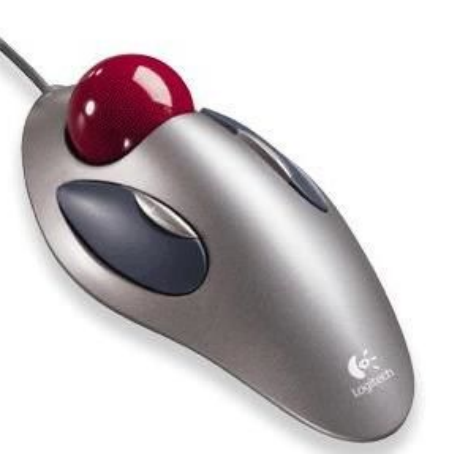

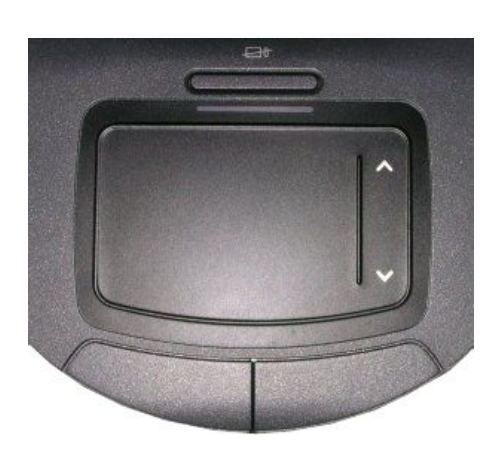

**мультитач** – реакция на касание в нескольких местах одновременно

## **Трекпоинт Джойстик Игровые манипуляторы**

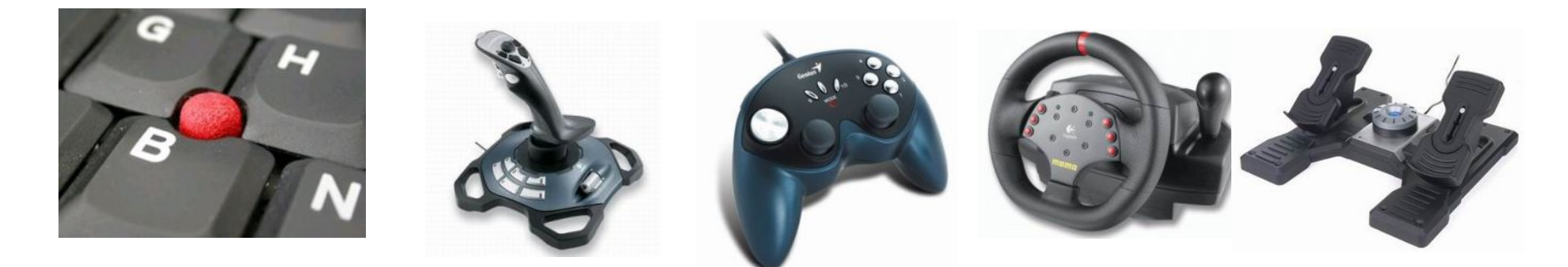

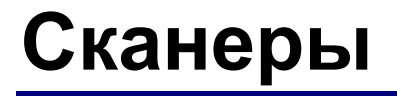

## **Сканер** – устройство для ввода изображений.

ручные

планшетные барабанные

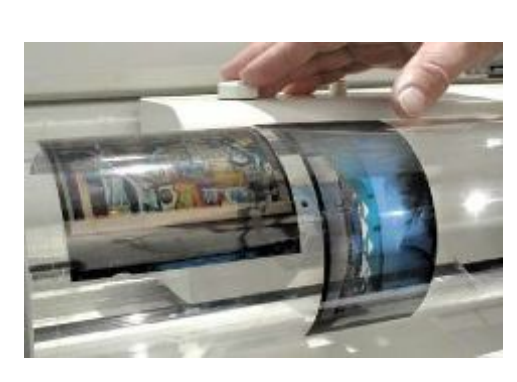

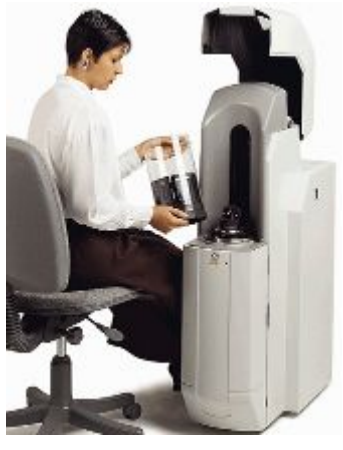

со слайд-модулем

рулонные

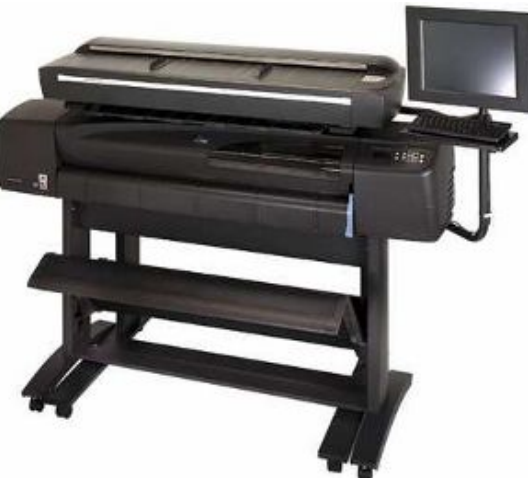

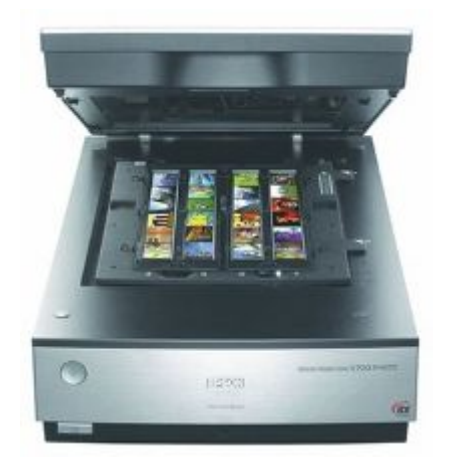

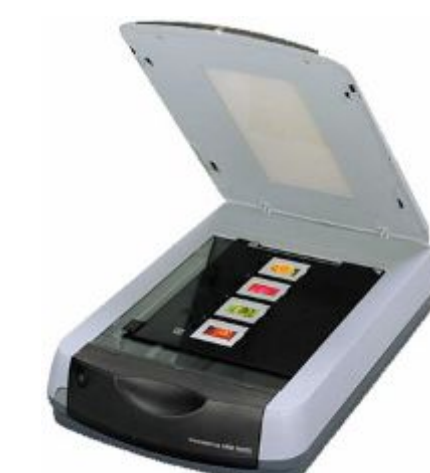

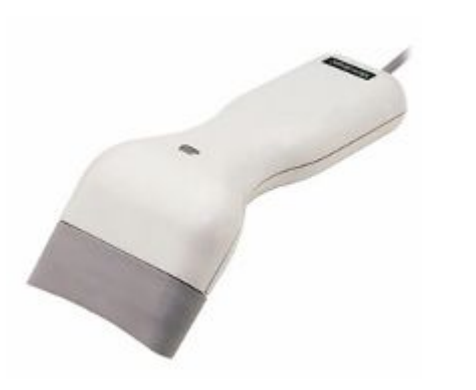

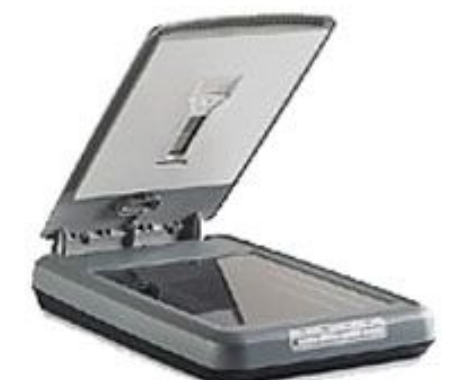

## **Устройства ввода**

## **Микрофоны**

**Веб-камера Графический** 

**планшет**

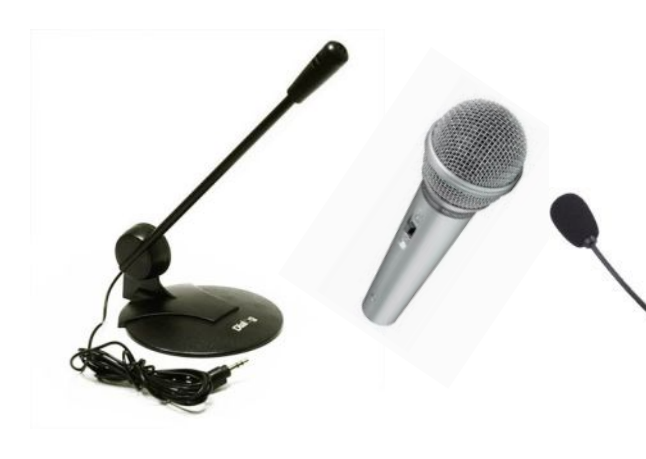

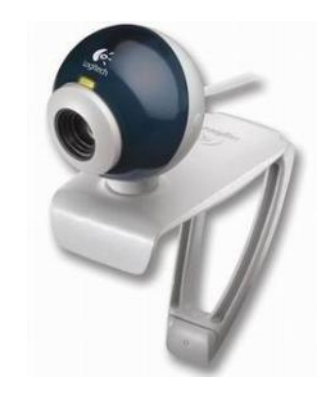

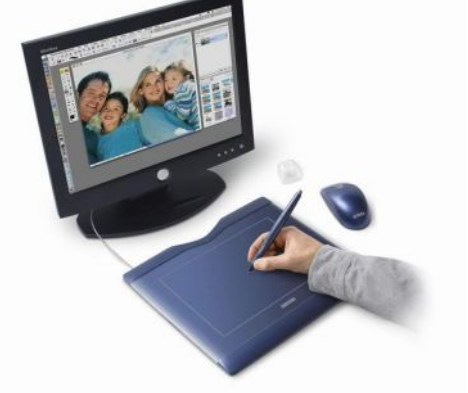

**Датчики** датчик

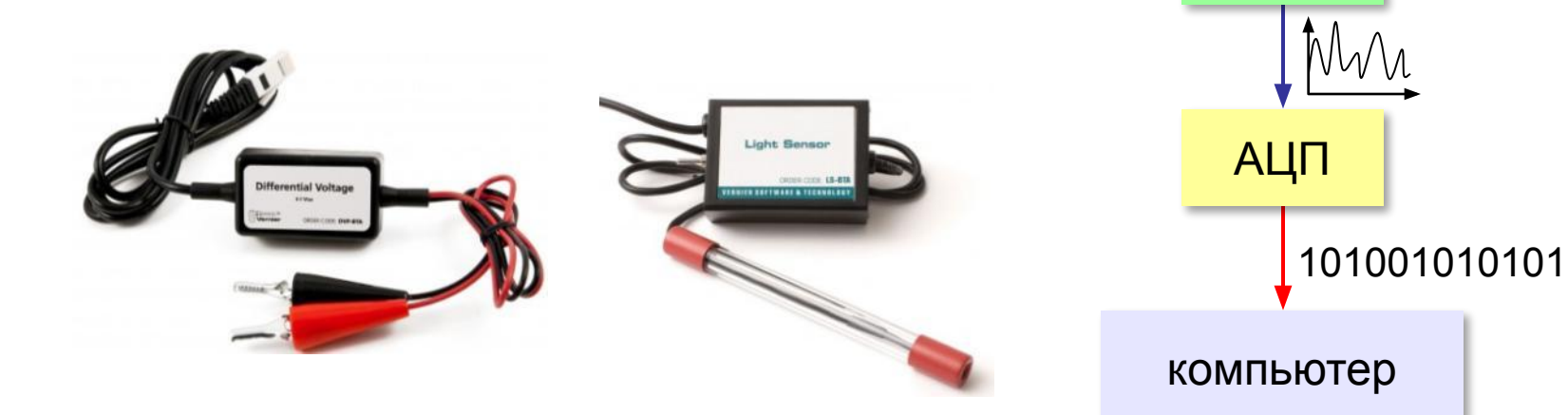

**Устройство компьютера**

# **§ 37. Устройства вывода**

# **Что такое устройства вывода?**

**Устройства вывода** — это устройства, которые представляют компьютерные данные в форме, доступной для восприятия человеком.

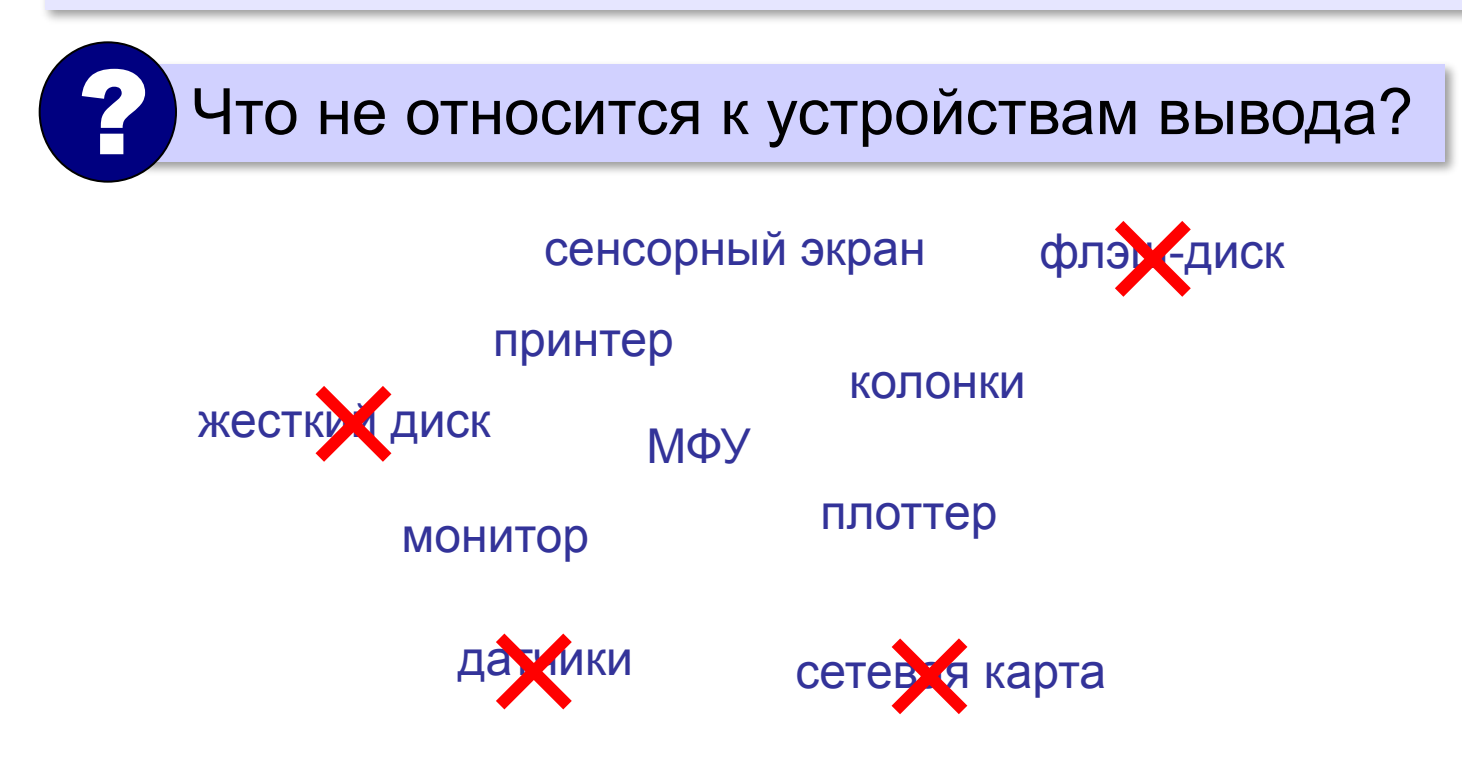

## **Плоттеры (графопостроители)**

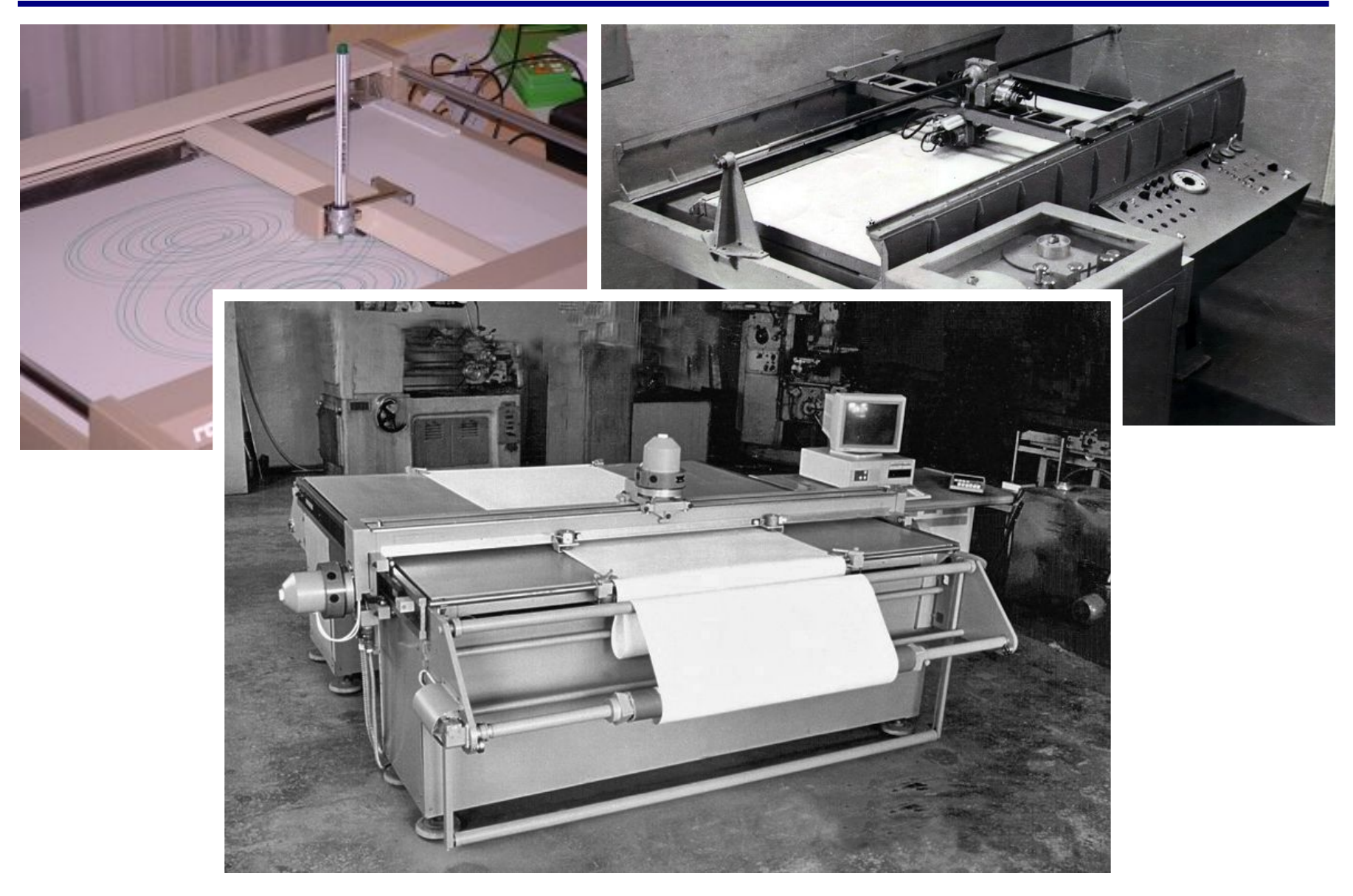

## **Мониторы**

Монитор = дисплей + электронные схемы управления жидкокристаллические (ЖК) электронно-лучевые

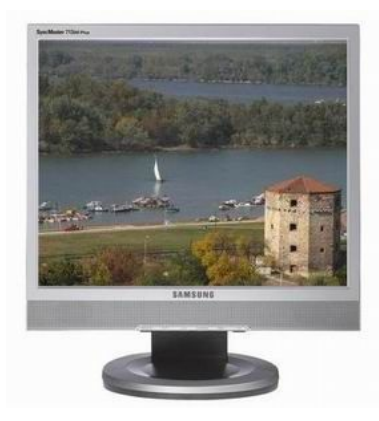

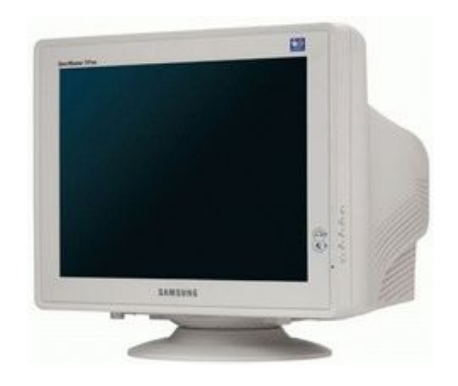

- 
- •очень малое излучение
- •малые размеры и вес
- потребляют мало электроэнергии (40 Вт)
- •нет искажений изображения

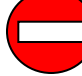

- хуже цветопередача (чёрный цвет?)
	- •изображение зависит от угла зрения
	- смазывание изображения
	- •«битые пиксели»
	- только одно разрешение

## **Мониторы**

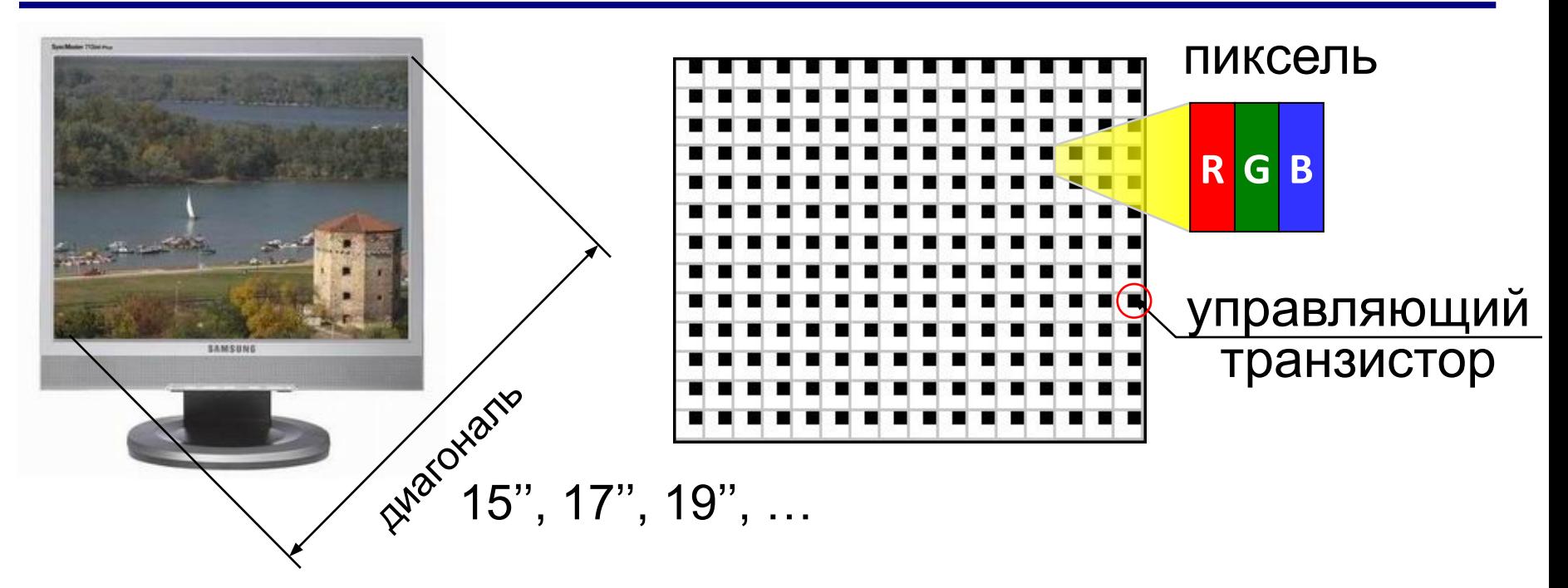

**Разрешение** — это количество точек экрана по ширине и по высоте. 1280×1024, 1440×900, 1366×768, …

## **Соотношение сторон** 4:3, 5:4, 16:9 **Углы обзора** 160° **…** 178° **Время отклика** 2…8 мс

## **Принтеры**

**Принтер** – устройство для вывода информации на бумагу или пленку.

## **Разрешающая способность**

**dpi** = *dots per inch*, точки на дюйм обычно 300 – 600 dpi 1200 dpi (типографское качество)

## **Виды принтеров**

- матричные (красящая лента)
- струйные (чернила)
- лазерные (порошок)
- сублимационные (красящая лента)

## **Матричные принтеры**

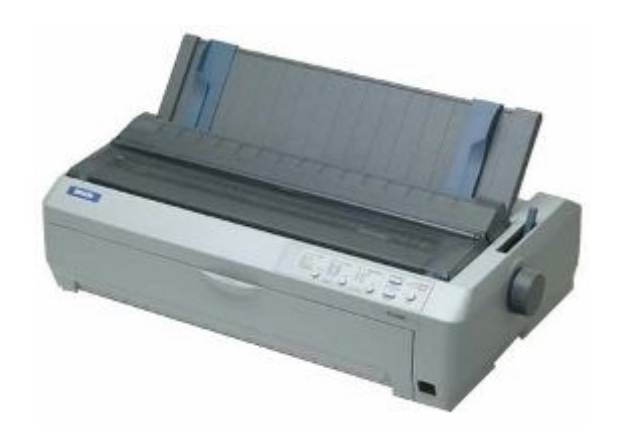

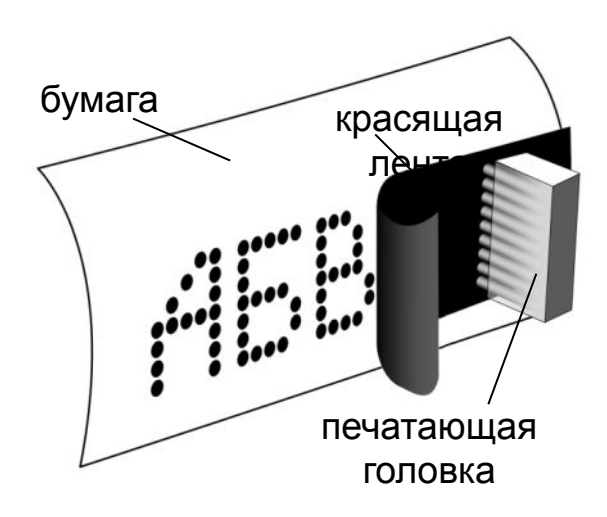

Качество печати: 72…300 dpi текст: до 337 символов в минуту

графика: до 5 мин на страницу!!!

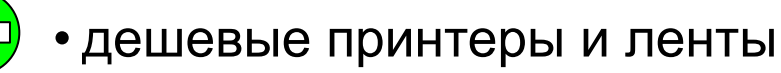

- нетребовательны к бумаге
- невысокое качество
- низкая скорость печати графики
- шумят
- черно-белые (почти все)

# **Струйные принтеры**

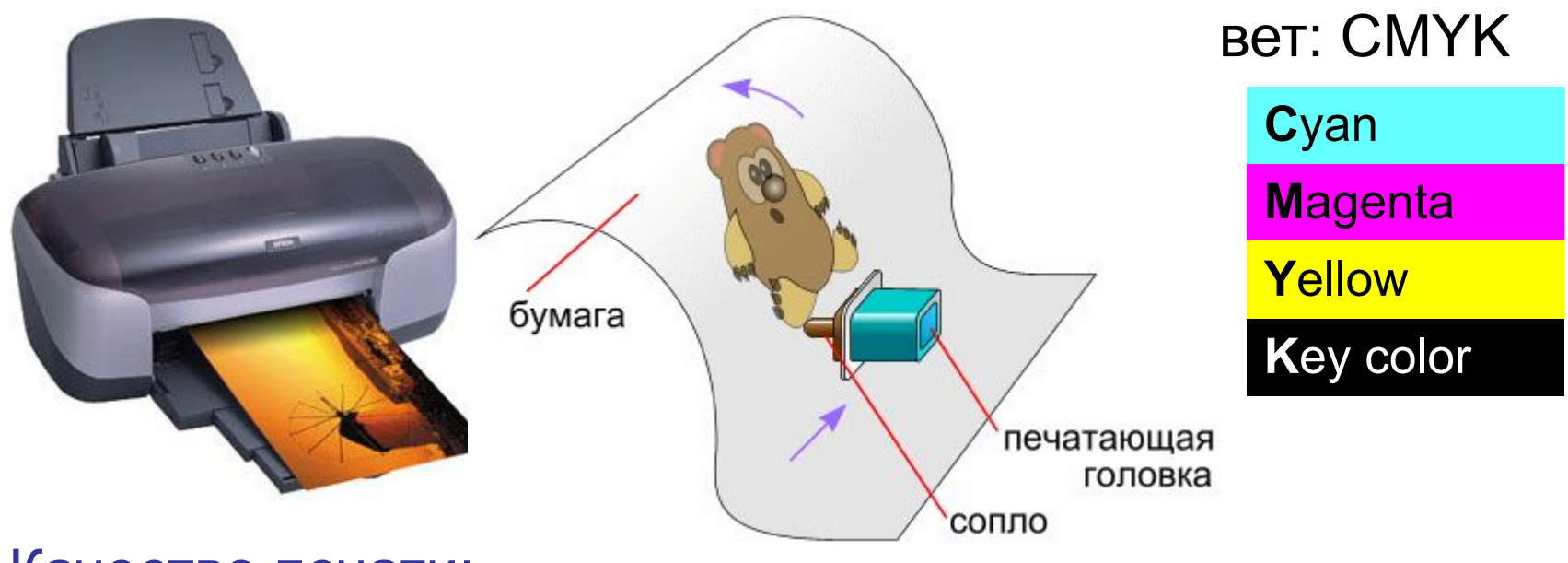

Качество печати: 300…4800 dpi

ч/б: до 30 стр/мин

цвет: до 30 стр/мин

фото 10×15: от 10 сек

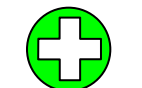

- относительно дешевые
- качественная печать
- мало шумят
- большинство цветные

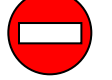

- требовательны к бумаге
- дорогие катриджи
- чернила расплываются от воды

## **Лазерные принтеры**

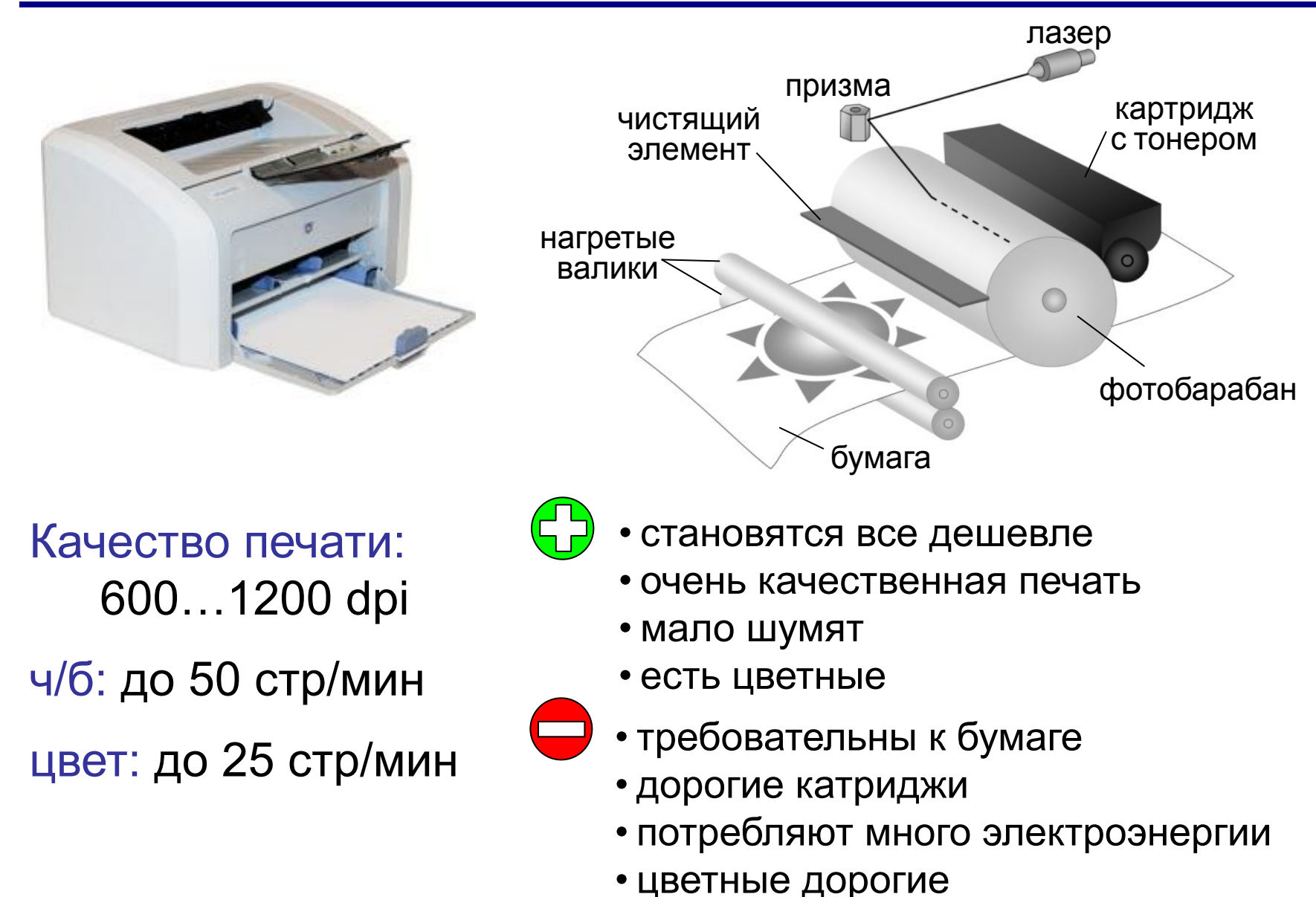

## **Сублимационные принтеры**

**Сублимация** – быстрый переход вещества из твердого состояния в газообразное.

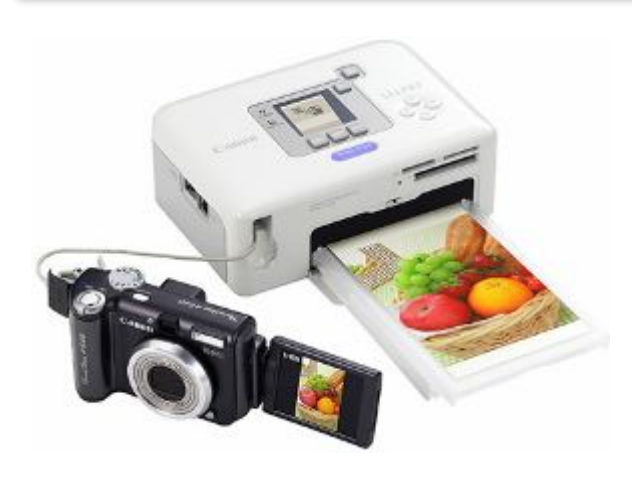

• твердые красители:

Cyan Magenta Yellow

- 256 оттенков каждого цвета, всего 16,7 млн. цветов
- печать при нагреве
- верхний защитный слой

качество печати: 300 dpi (= 4800 dpi)

- •очень качественная печать фото •не выцветает 100 лет
	- печать прямо с фотоаппарата

фото 10×15: около 1 мин

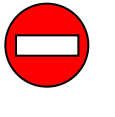

• специальная бумага и пленки с красками

## **3D-принтеры**

**3D** = 3-*dimensions*, трёхмерный

**3D-принтер** — устройство, которое создает физический объект по слоям на основе его цифровой трёхмерной модели.

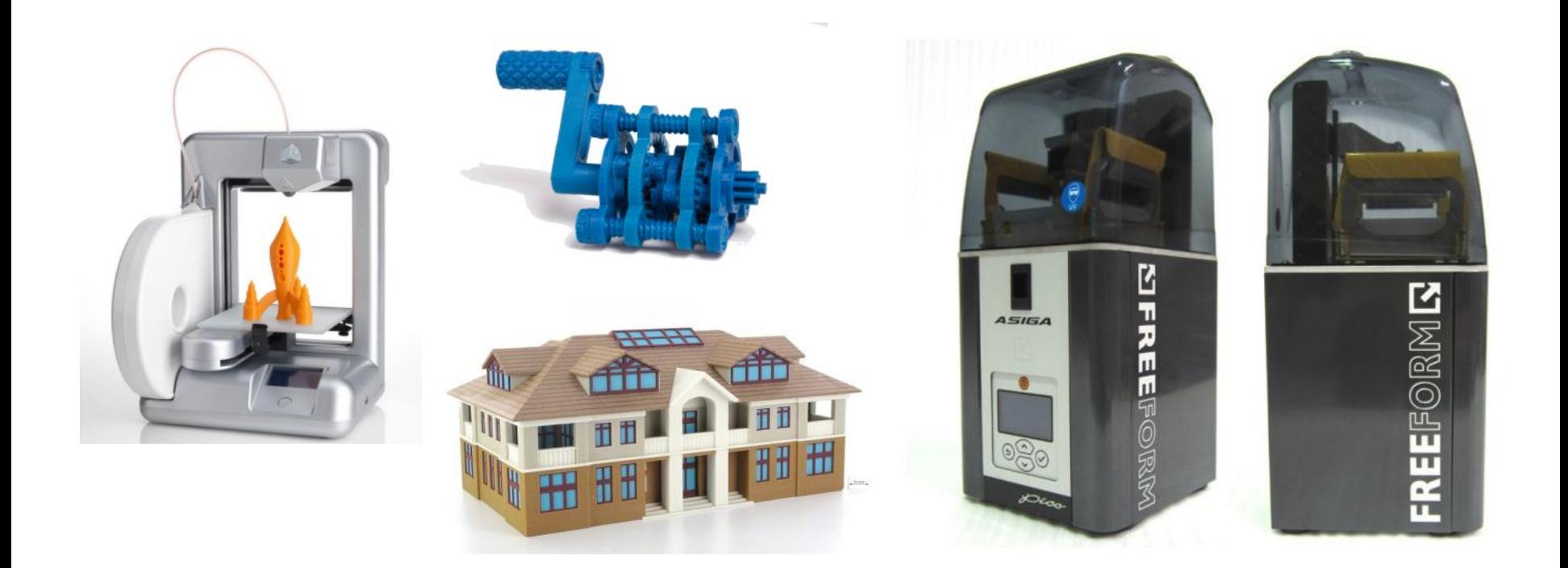

## **Устройства ввода и вывода**

# **Сенсорный экран**

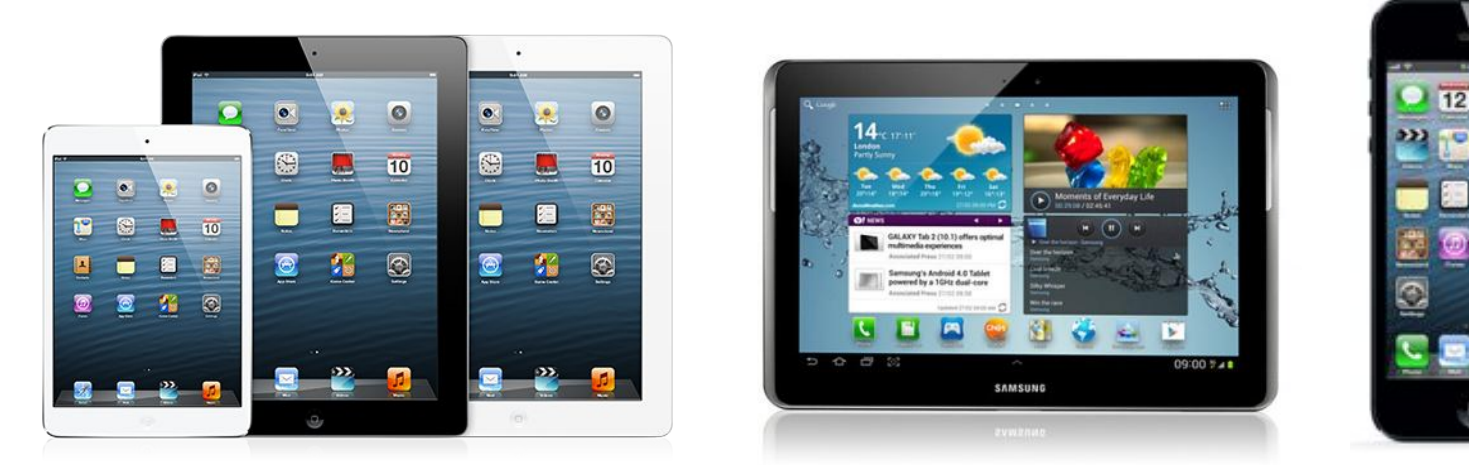

## **мультитач** – реакция на касание экрана в нескольких местах одновременно

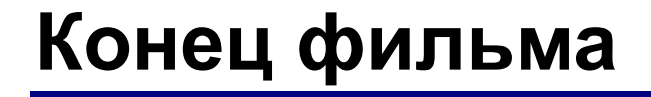

## **ПОЛЯКОВ Константин Юрьевич**

## д.т.н., учитель информатики ГБОУ СОШ № 163, г. Санкт-Петербург kpolyakov@mail.ru

# **ЕРЕМИН Евгений Александрович**

к.ф.-м.н., доцент кафедры мультимедийной дидактики и ИТО ПГГПУ, г. Пермь eremin@pspu.ac.ru

# **Источники иллюстраций**

- 1. http://lenovo.ru
- 2. http://apple.com
- 3. http://samsung.com
- 4. http://www.pcquide.com
- 5. http://hardforum.com
- 6. http://www.techspot.com
- 7. http://www.directindustry.com
- 8. http://www.photo-dictionary.com
- 9. http://www.flashdrive-repair.com
- 10. http://qtwy.net
- 11. http://www.designboom.com
- 12. http://vindavoz.ru
- 13. http://www.mousearena.com
- 14. http://www.globalnerdy.com
- 15. http://vernier.com
- 16. http://mnc.ru
- 17. http://npkrapid.ru
- 18. http://avgold.ru
- 19. http://abs3d.ru
- 20. http://tavco.net
- 21. http://en.wikipedia.org
- © <mark>б.́20. По<mark>һңқр∘/ [-...</mark>Ам∏қһрендіа? ордан http://kpolyakov.spb.ru</mark>